**PNIC** 

### Using Resource Certificates Progress Report on the Trial of Resource Certification

October 2006

Geoff Huston APNIC

**PNIC** 

# Sound Familiar?

4:30 pm

Mail:

Geoff, mate,

I've been dealing with your phone people and I'm getting nowhere – could you route xxx/24 for me this afternoon? I've got a customer on my back and I need this done by 5 today, and I'm getting desperate.

# Sound Familiar?

4:30 pm

Mail:

Geoff, mate,

I've been dealing with your phone people and I'm getting nowhere – could you route xxx/24 for me this afternoon? I've got a customer on my back and I need this done by 5 today, and I'm getting desperate.

7:00pm

Trouble Ticket:

Customer complaining that they have been disconnected. The circuit is up, but the customer is complaining that there is no traffic.

# Sound Familiar?

4:30 pm

Mail:

Geoff, mate,

I've been dealing with your phone people and I'm getting nowhere – could you route xxx/24 for me this afternoon? I've got a customer on my back and I need this done by 5 today, and I'm getting desperate.

7:00pm

Trouble Ticket:

Customer complaining that they have been disconnected. The circuit is up, but the customer is complaining that there is no traffic.

9:30 am

Mail:

Product Manager:

We've had a complaint with a customer threatening legal action over some kind of address dispute. We have a call with legal this afternoon at 2:00 – details below.

**PAPNIC** 

# If only….

• I could've quickly and accurately figured out who really had the right-of-use of the address block at the time

• I could've asked for a signed route origination that gave me (ASx) an authority to route prefix xxx that I could validate independently

### Motivation: Address and Routing Security

The (very) basic routing security questions that need to be answered are:

- Is this a valid address prefix?
- –Who advertised this address prefix into the network?
- Did they have the necessary credentials to advertise this address prefix?
- –Is the advertised path authentic?

### What would be good …

To be able to use a reliable infrastructure to validate assertions about addresses and their use:

- Allow third parties to authenticate that an address or routing assertion was made by the current right-ofuse holder of the address resource
- Confirm that the asserted information is complete and unaltered from the original
- Convey routing authorities from the resource holder to a nominated party that cannot be altered or forged

# What would be good …

• Is to have a reliable, efficient, and effective way to underpin the integrity of the Internet's address resource distribution structure and our use of these resources in the operational Internet

• Is to replace various forms of risk-prone assertions, rumours and fuzzy traditions about addresses and their use with demonstrated validated authority

**DINAP** 

### Resource Certificate Trial

Approach:

 Use X.509 v3 Public Key Certificates (RFC3280) with IP address and ASN extensions (RFC3779)

Parameters:

- Use existing technologies where possible
- Leverage on existing open source software tools and deployed systems
- Contribute to open source solutions and open standards

#### OpenSSL as the foundational platform

Add RFC3779 (resource extension) support

#### Design of a Certification framework

– anchored on the IP resource distribution function

APNIC

# Resource Public Key Certificates

**The certificate's Issuer certifies that:**

**the certificate's Subject** *whose public key is contained in the certificate*

**is the current controller of a collection of IP address and AS resources**

*that are listed in the certificate's resource extension*

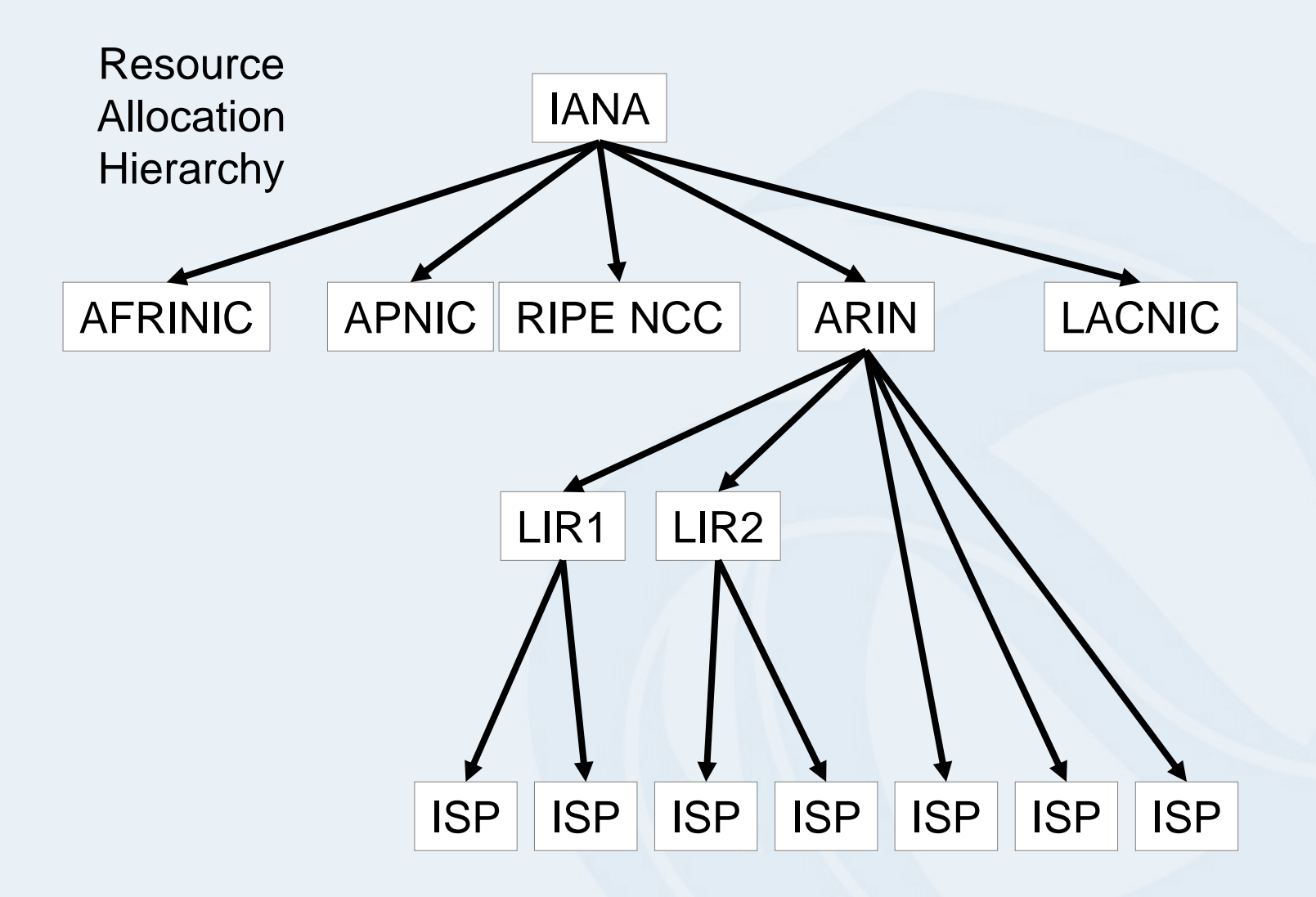

**PNIC** 

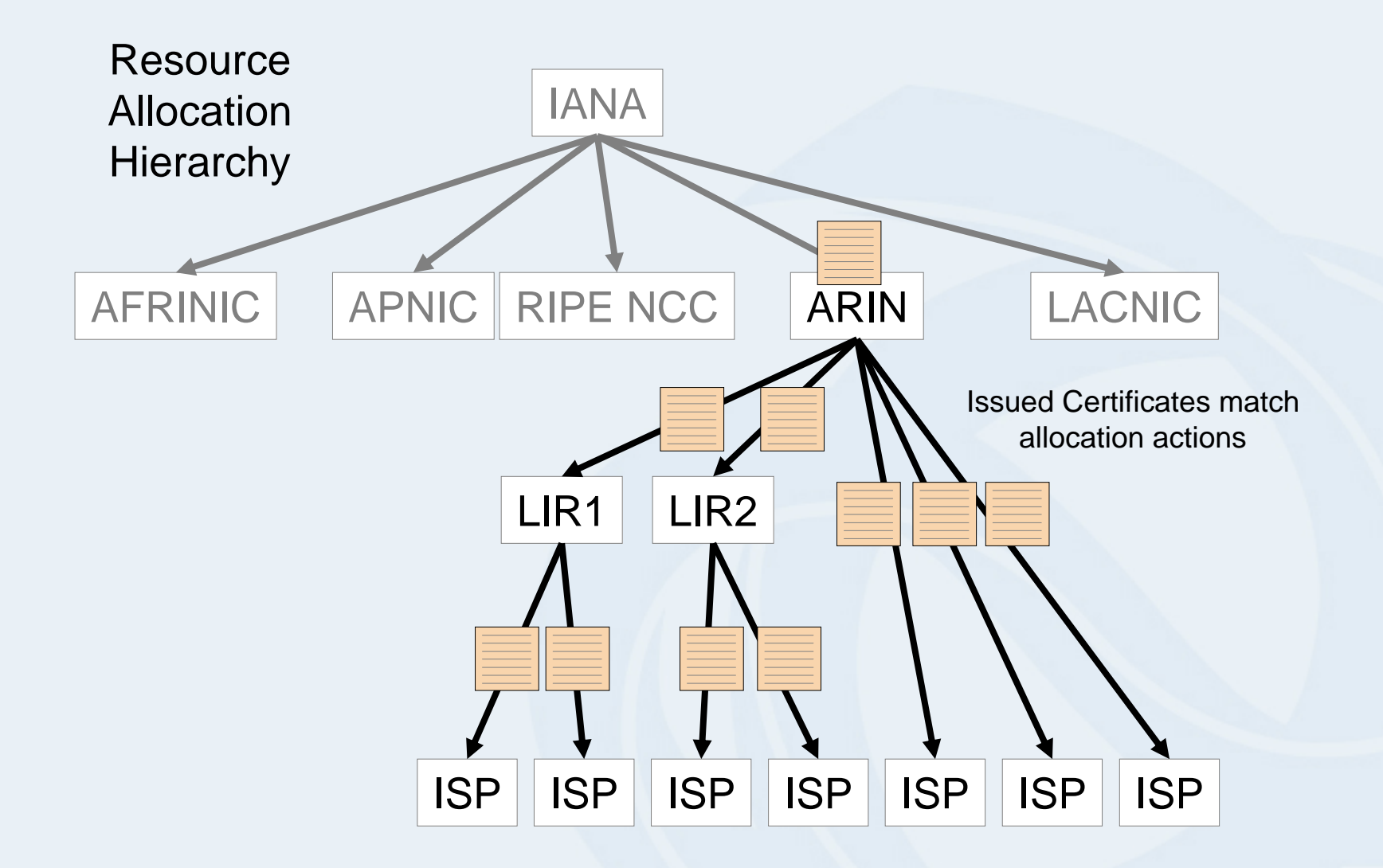

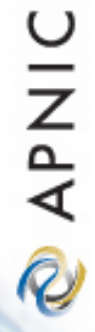

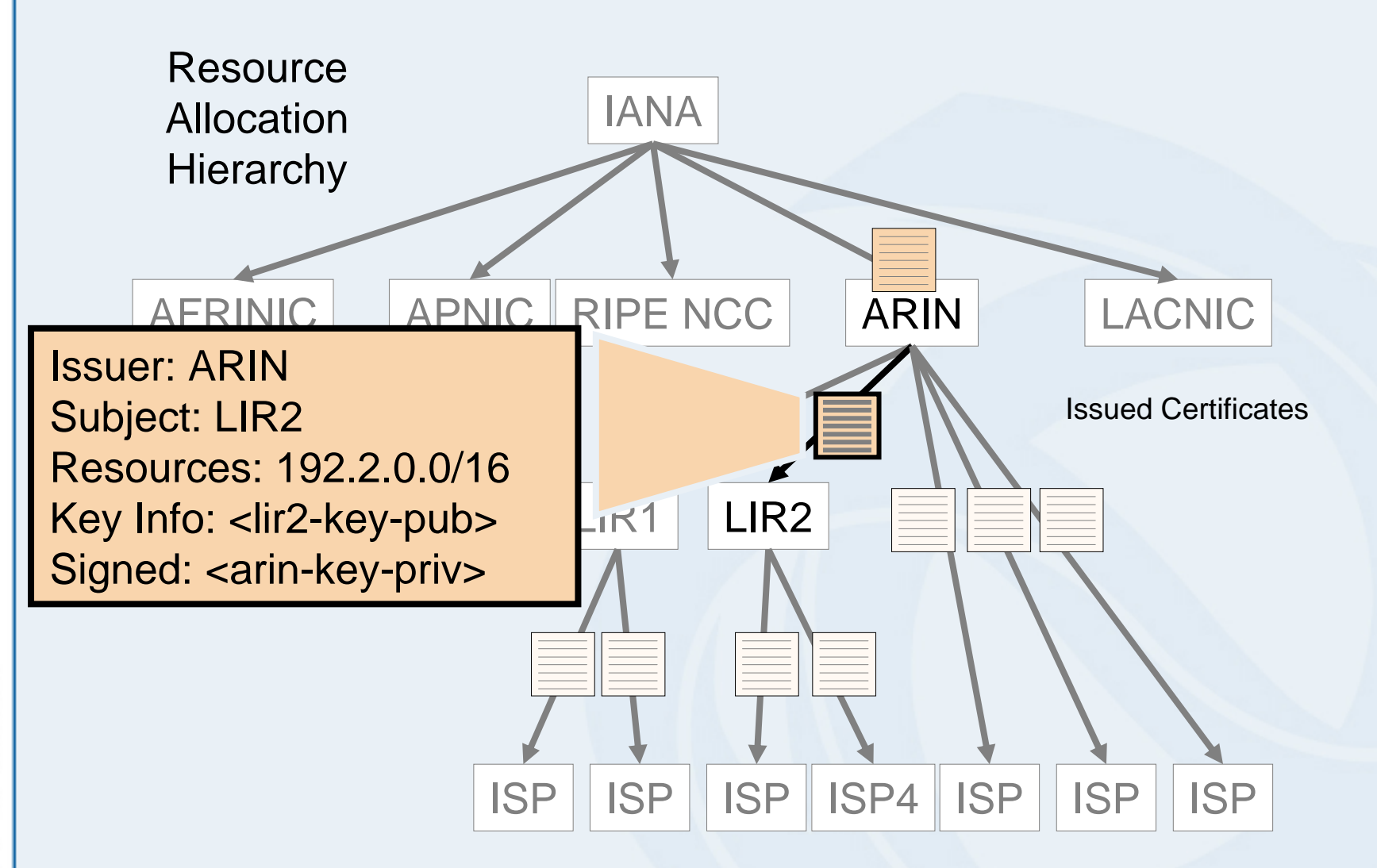

**PNIC** 

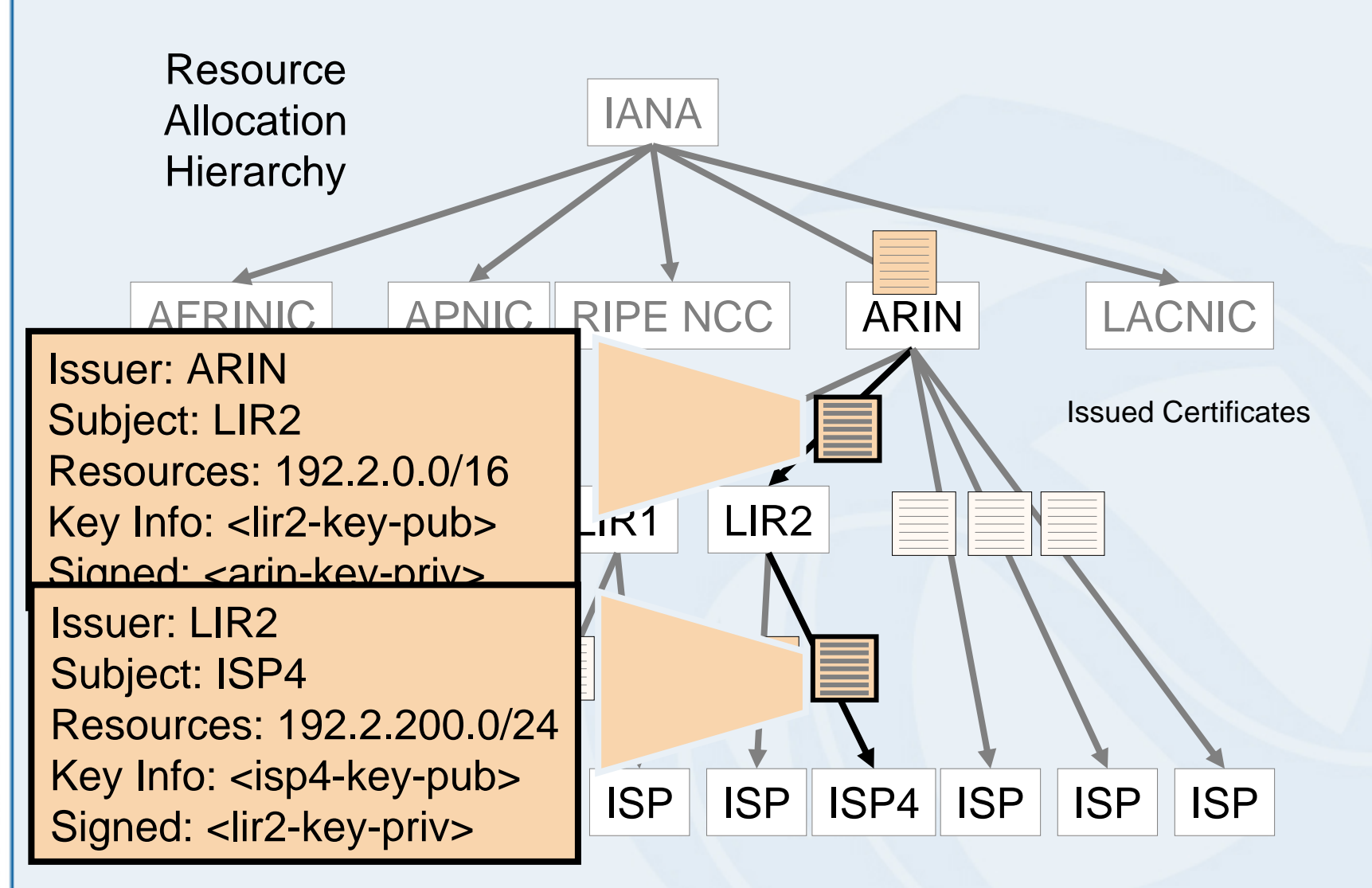

APNIC

 $\widehat{\mathcal{R}}$ 

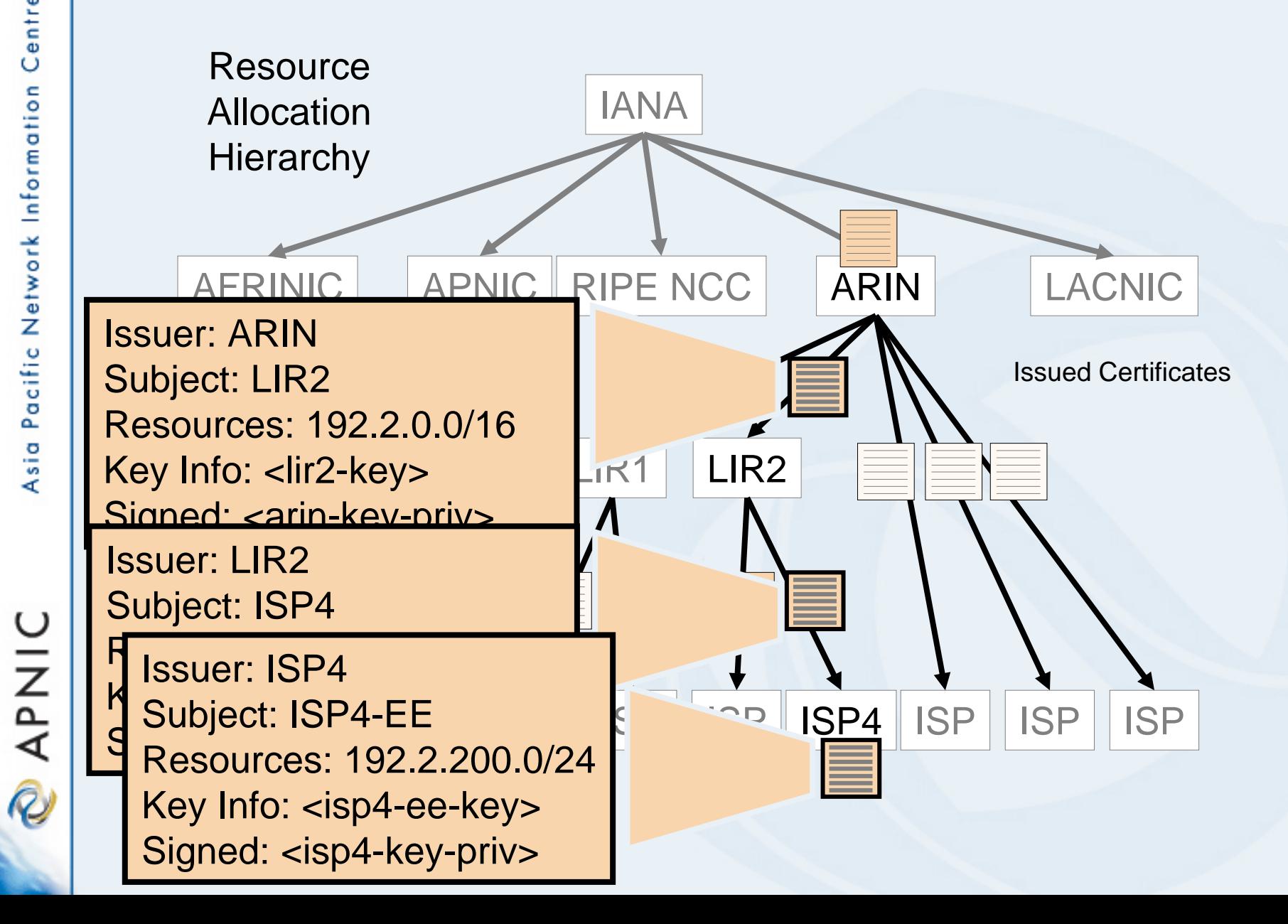

### Base Object in a Routing Authority Context

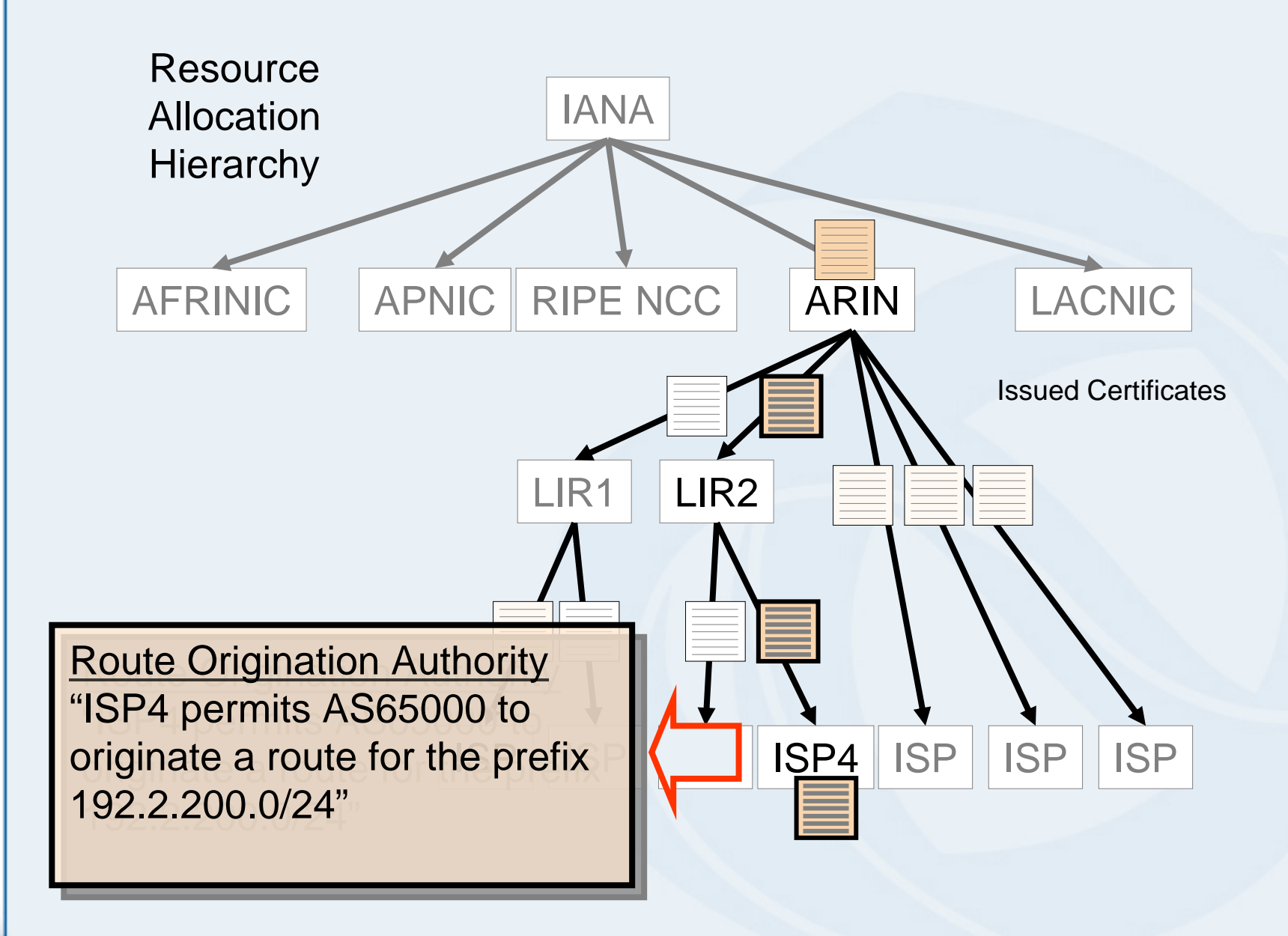

**PNIC** 

# Signed Objects

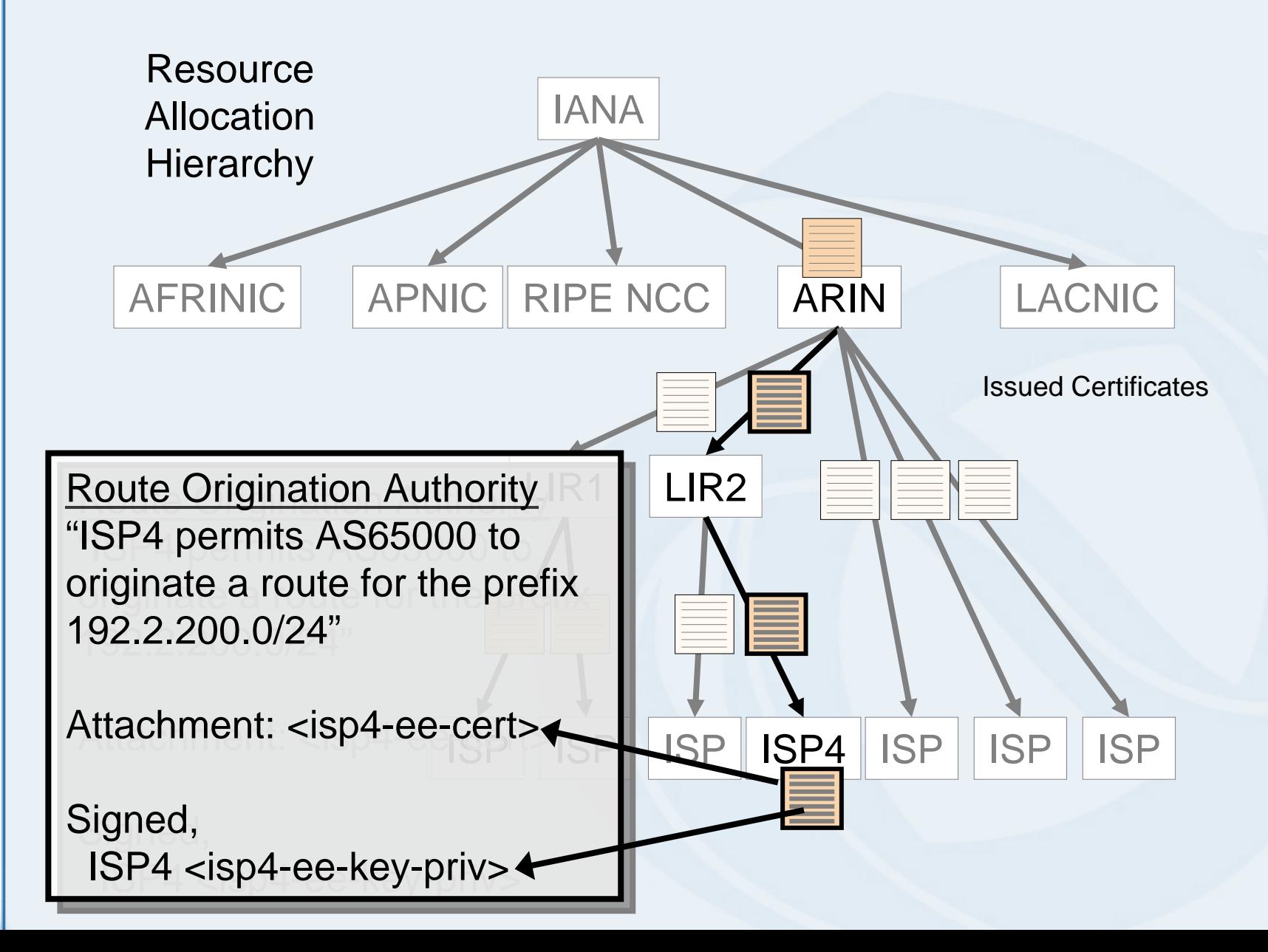

APNIC

**Q** 

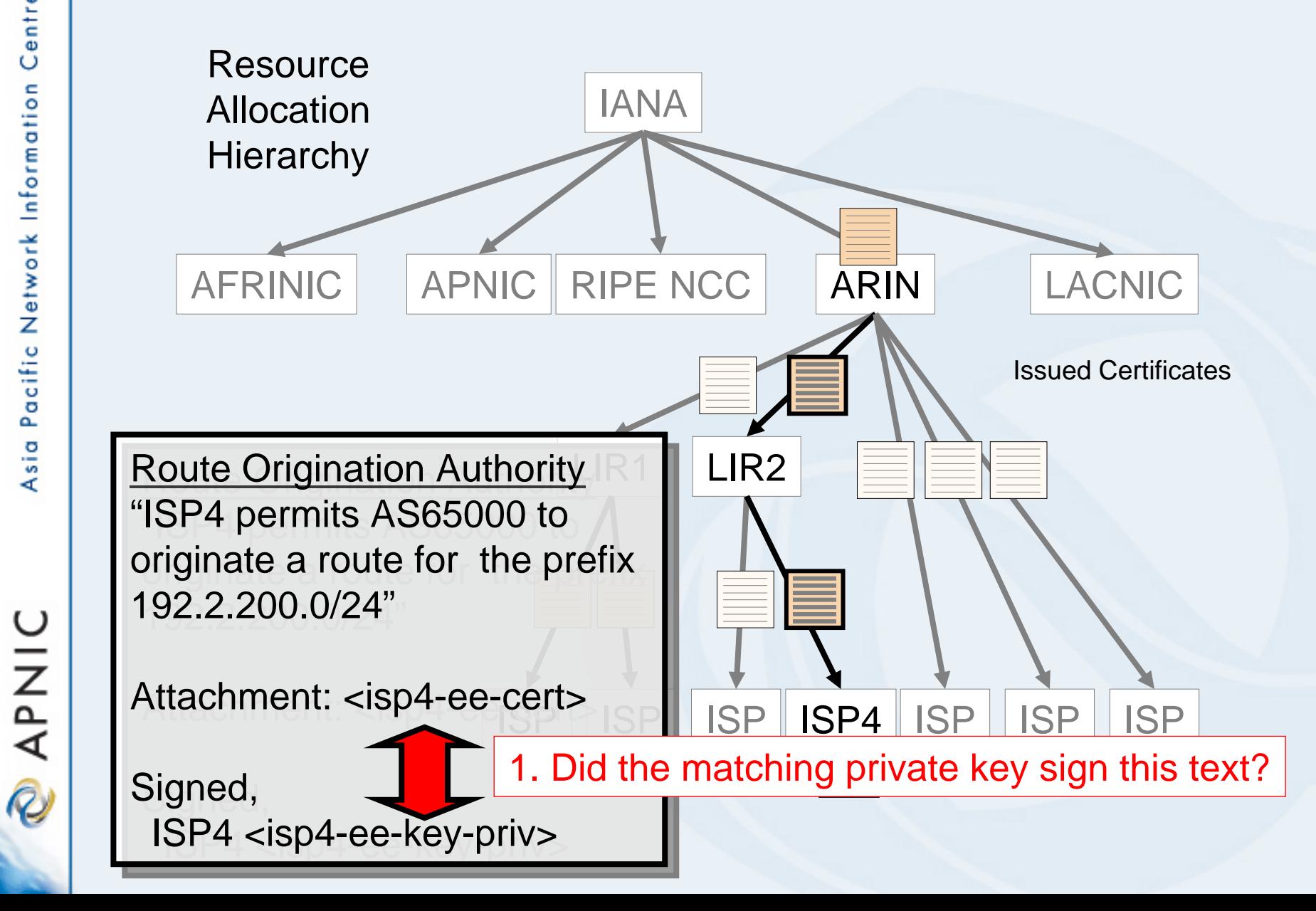

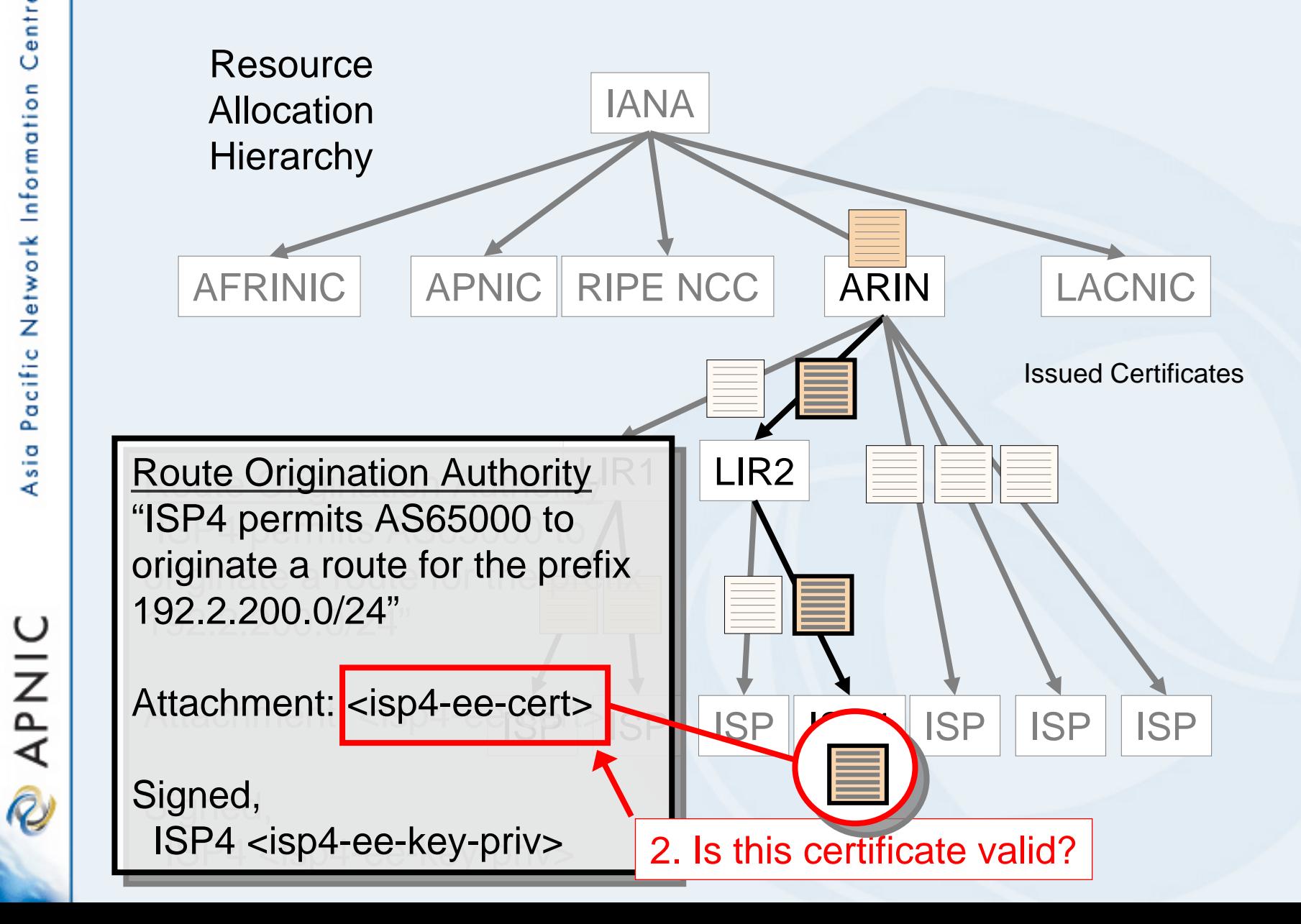

**Q** 

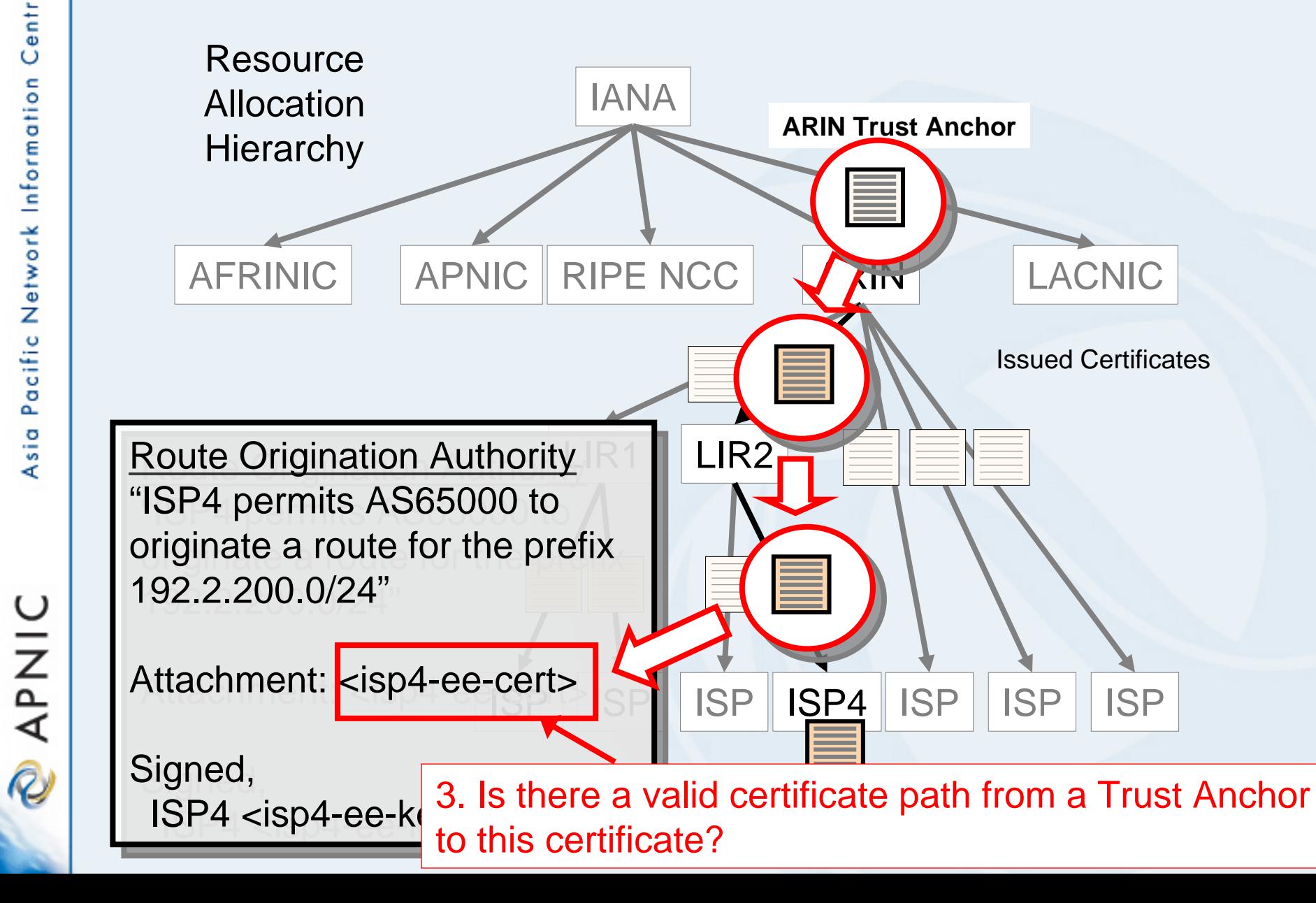

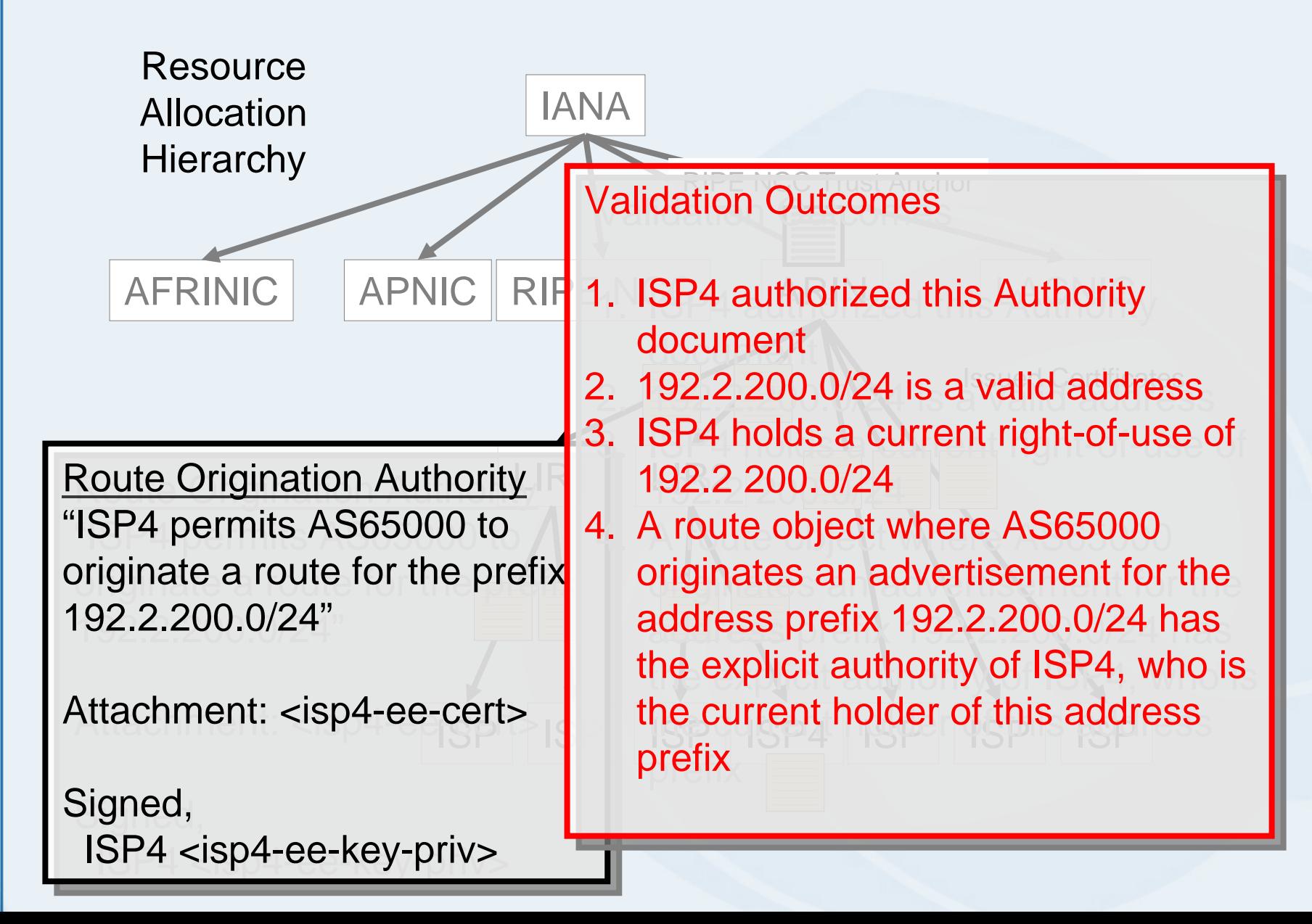

APNIC

 $\widehat{\mathcal{Q}}$ 

### What could you do with Resource Certificates?

**Issue** signed subordinate resource certificates for any sub-allocations of resources, such as may be seen in a LIR context

Maintain a certificate collection that matches the current resource allocation state

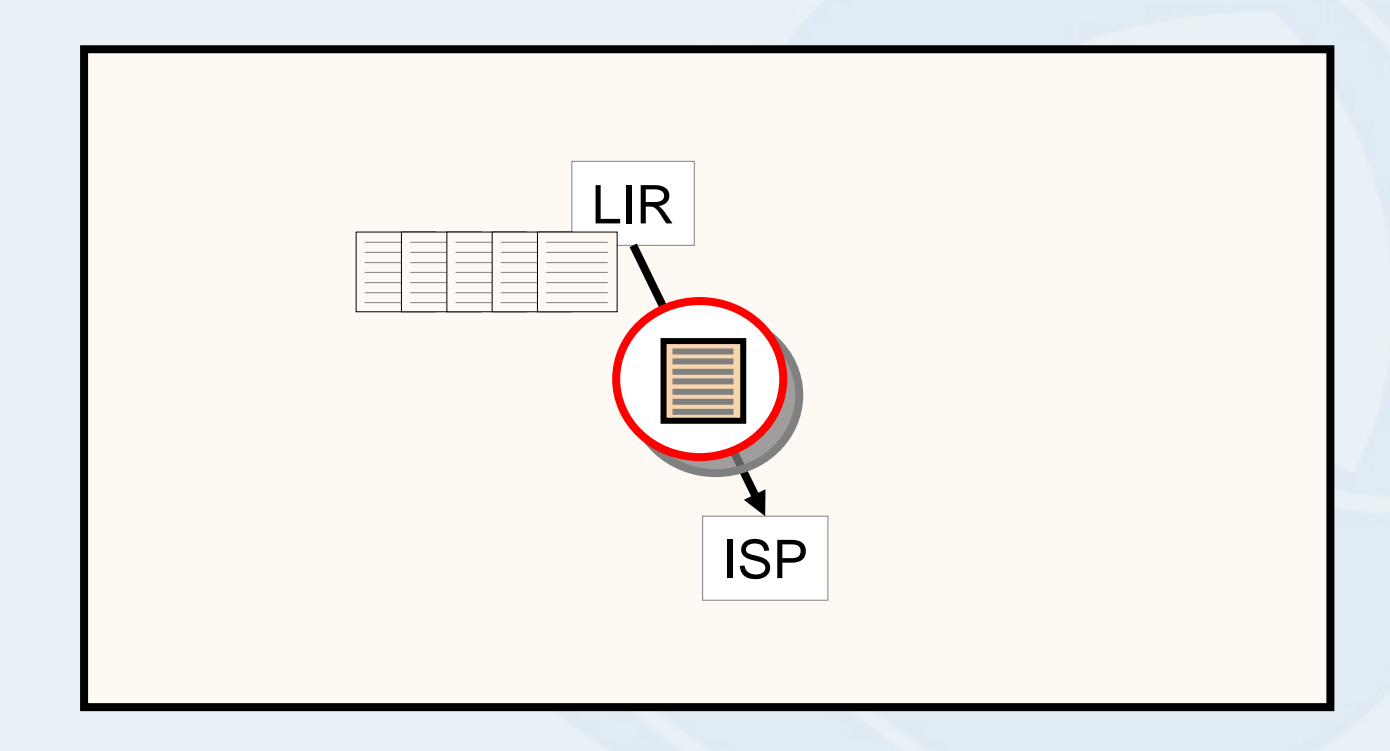

**APNIC** 

### What could you do with Resource Certificates?

**Sign** routing authorities, routing requests, or WHOIS objects or IR objects with your private key Use the private key to sign attestations with a signature that is associated with a right-of-use of a resource

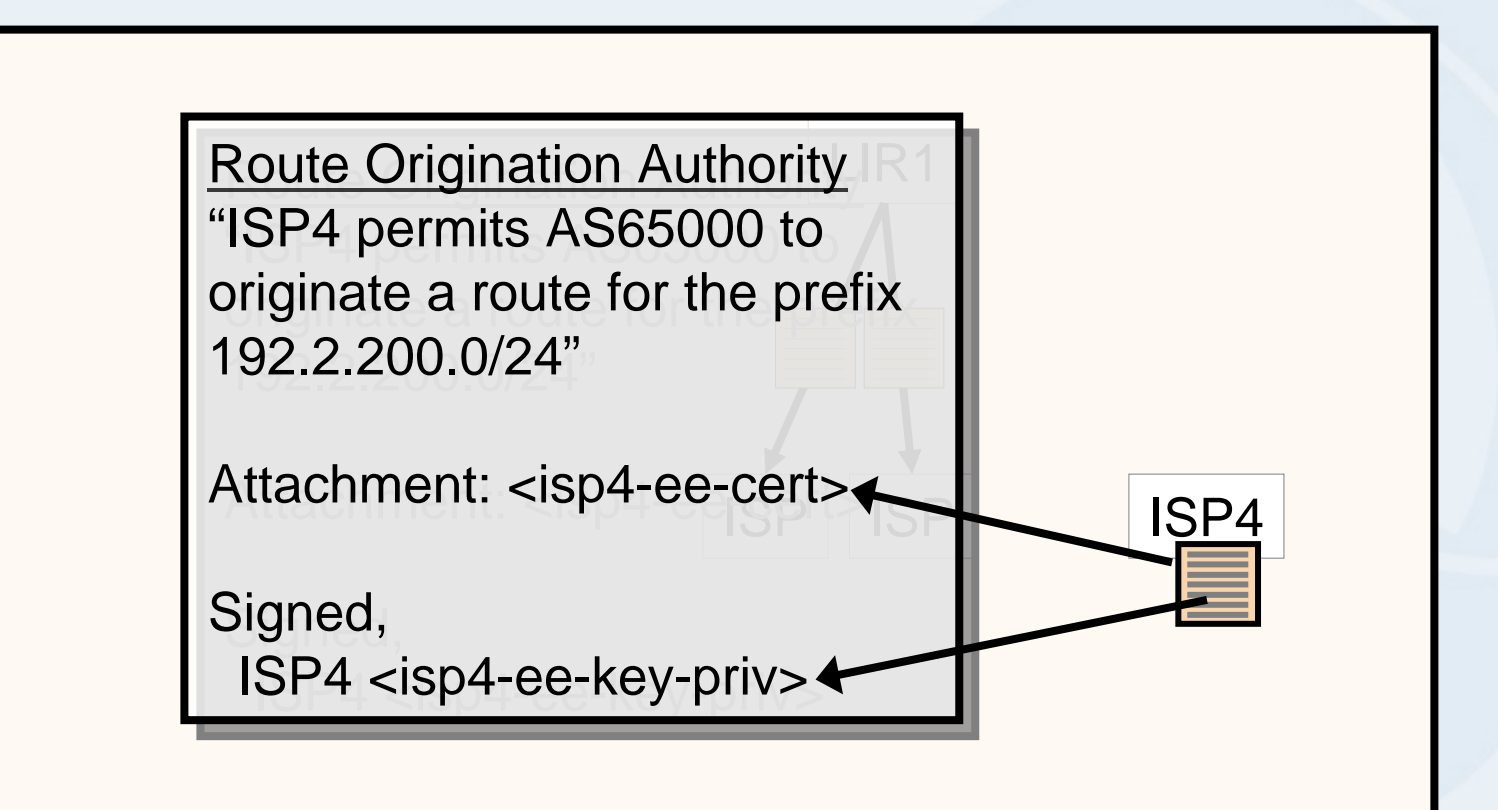

APNIC

#### What could you do with Resource Certificates?

#### **Validate** signed objects

- *Authentication*: Did the resource holder really produce this document or object?
- *Authenticity*: Is the document or object in exactly the same state as it was when originally signed?

*Validity*: Is the document valid today?

- – A relying party can:
	- authenticate that the signature matches the signed object,
	- validate the signature against the matching certificate's public key,
	- validate the certificate in the context of the Resource PKI

**PAPNIC** 

## Example of a Signed Object

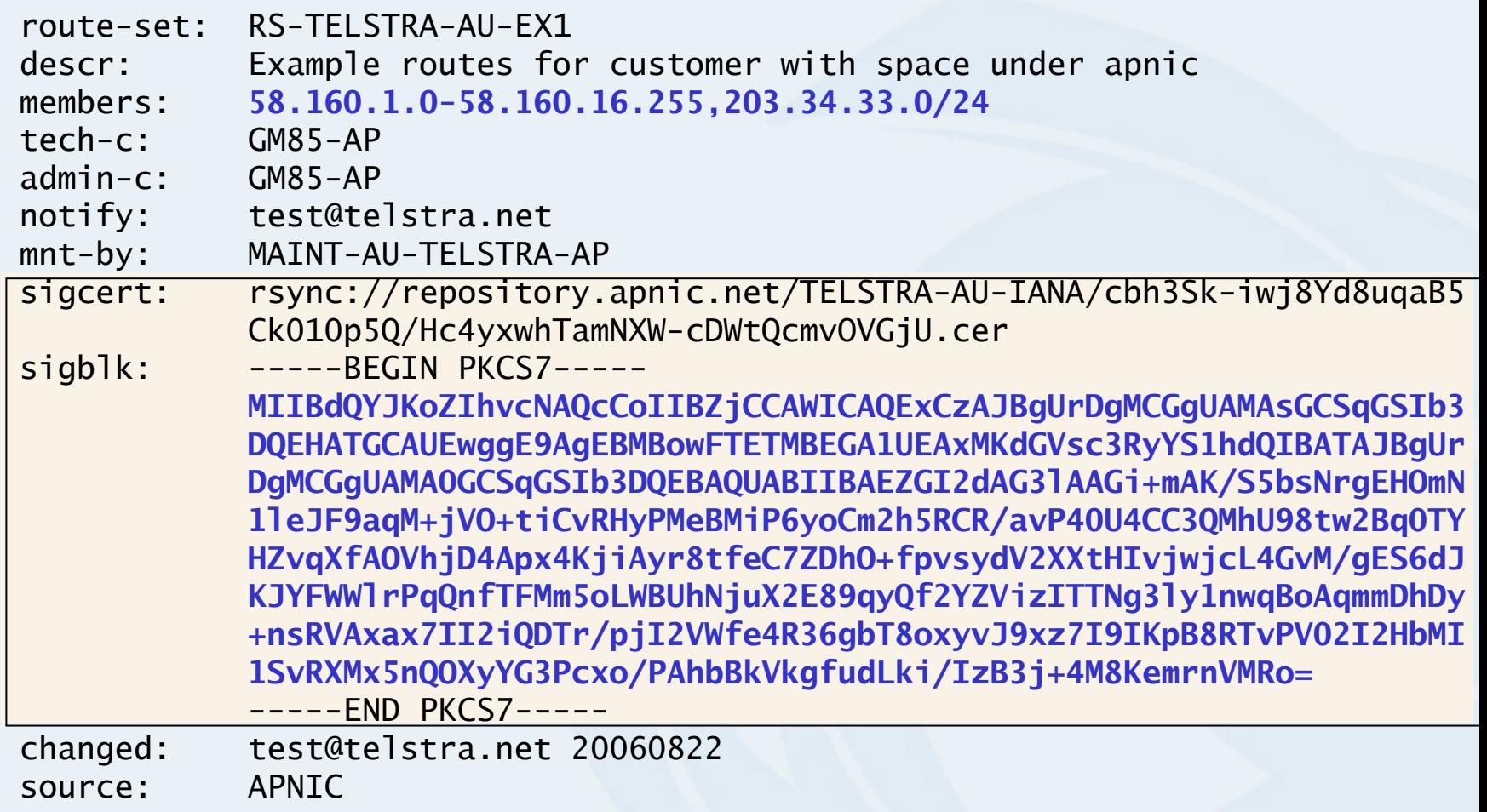

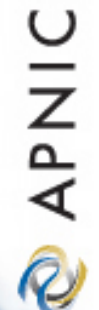

### Signer's certificate

```
Version:
           \overline{3}Serial: 1
Issuer: CN=telstra-auValidity: Not Before: Fri Aug 18 04:46:18 2006 GMT
Validity: Not After: Sat Aug 18 04:46:18 2007 GMT
Subject: CN=An example sub-space from Telstra IANA, E=apnic-ca@apnic.net
Subject Key Identifier g(SKI): Hc4yxwhTamNXW-cDWtQcmvOVGjU
Subject Info Access: caRepository –
           rsync://repository.apnic.net/TELSTRA-AU-IANA/cbh3Sk-iwj8Yd8uqaB5
           Ck010p5Q/Hc4yxwhTamNXW-cDWtQcmvOVGjU
Key Usage: DigitalSignature, nonRepudiation
CRL Distribution Points: rsync://repository.apnic.net/TELSTRA-AU-IANA/cbh3Sk-iwj8Yd8uqaB5
           Ck010p5Q.crl
Authority Info Access: caIssuers –
           rsync://repository.apnic.net/TELSTRA-AU-IANA/cbh3Sk-iwj8Yd8uqaB5
           Ck010p5Q.cer
Authority Key Identifier: 
           Key Identifier g(AKI): cbh3Sk-iwj8Yd8uqaB5Ck010p5Q
Certificate Policies: 1.3.6.1.5.5.7.14.2IPv4: 58.160.1.0-58.160.16.255, 203.34.33.0/24
```
# Potential Scenarios

Service interface via a Web Portal: Generate and Sign routing-related objects Validate signed objects against the PKI Manage subordinate certificate issuance (Automated certificate management processes)

### Local Tools – LIR UseLocal repository management Resource object signing Generate and lodge certificate objects

# Demonstration - Signing

# The Setup:

- –Web Portal interface using REST framework
- – Local instance of an ISP
	- • Issued Certificate set matching allocated resources
	- •Local CA and key manager
	- $\bullet$ End-Entity Certificate Manager
	- $\bullet$ Resource Collection Manager
	- •Signed Object Manager

An ISP can sign objects using resource collections

## Resource Signing Tool

Help

 $\bullet$  »

Н

 $\oplus$  .

Address

**G** Resources Collections - Microsoft Internet Explorer | 日日 図

Tools

File Edit View Favorites

**Resources Collections** 

 $Google$ 

**PNIC** 

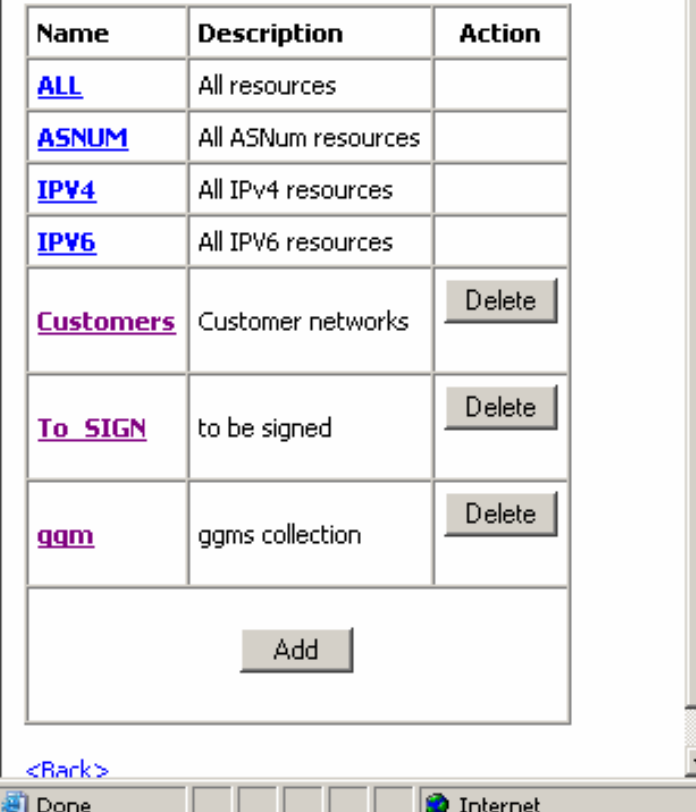

Resources can be subdivided into "collections" and each collection can be named. This section of the portal provides tools to manage resource collections

A resource collection is used to sign a document (or any other digital object)

# Resource Signing Tool

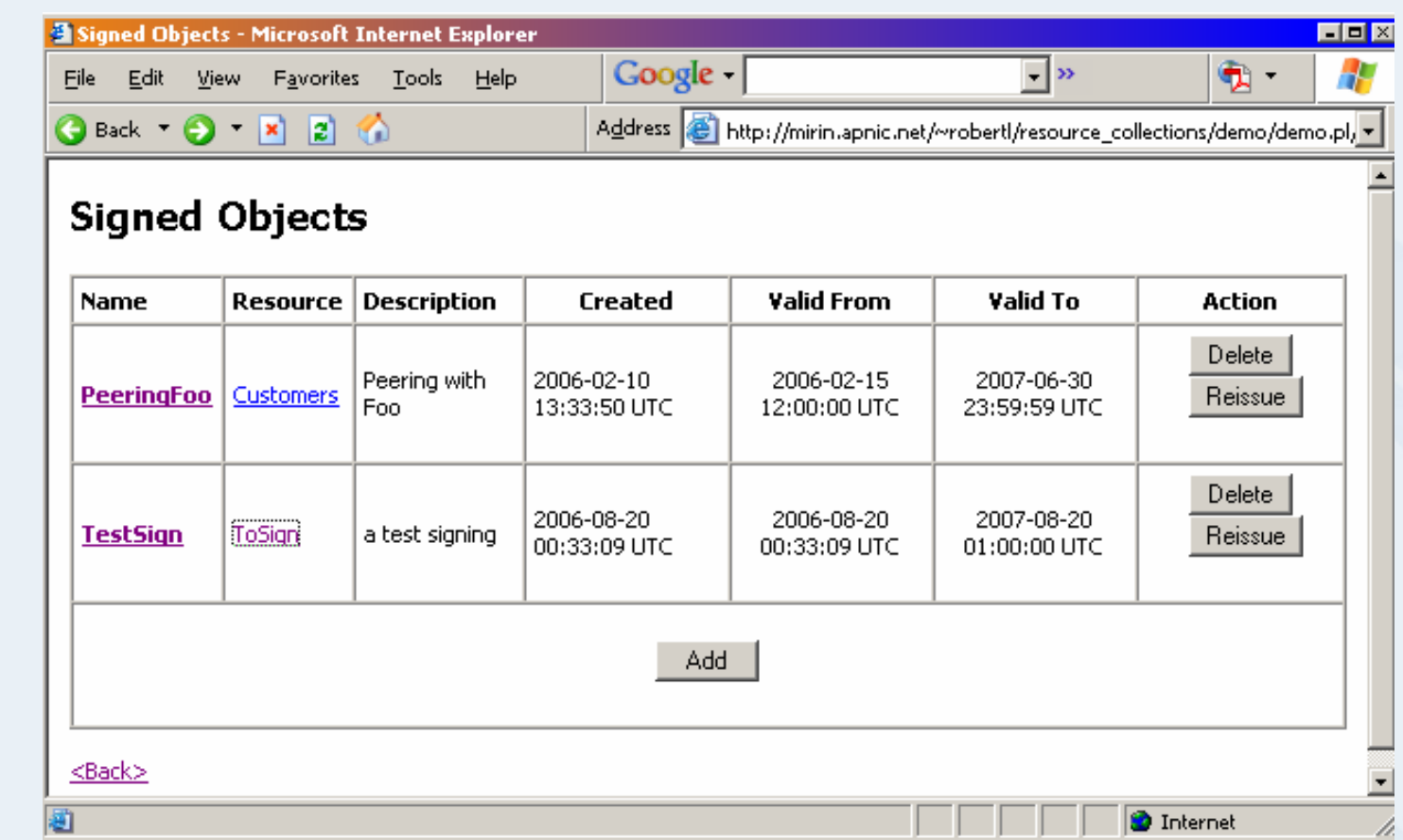

Documents can be signed with a resource collection, and associated validity dates. Signed objects can also be reissued and deleted

The underlying resource certificate generation and management tasks are not directly exposed in this form of the signing tool

**PNIC** 

### Demonstration…

I received the following note:….

"In all of the combinations I've tested, it seems to work. Geoff, you will want to double check the particular examples you want to demonstrate, but it should work."

So, with some trepidation………

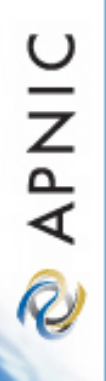

# Demonstration - Validation

# The Setup:

- – Local instance of a signed object validator
	- •Local Trust Anchors
	- • Local (partial) copy of a synchronized certificate collection
	- • Takes a signed object and checks the integrity of the object, that the listed public keys match the signatures of the object, and that the certificates in the object are all valid (using Local Trust Anchors)
	- •Reports the resources used to sign the object.

### Resource Certificate Trial Program

- $\checkmark$ Specification of X.509 Resource Certificates
- $\checkmark$  Generation of resource certificate repositories aligned with existing resource allocations and assignments
- $\checkmark$  Tools for Registration Authority / Certificate Authority interaction (undertaken by RIPE NCC)
- $\checkmark$ Tools to perform validation of resource certificates

#### Current Activities

- ☀ Extensions to OpenSSL for Resource Certificates (open source development activity, supported by ARIN)
- ☀ Tools for resource collection management, object signing and signed object validation (APNIC, and also open source development activity, supported by ARIN)
- ☀ LIR / ISP Tools for certificate management
- ☀ Operational service profile specification

**PAPNIC** 

# Next Steps …

- 1. Complete current trial activities by EOY 06
- 2. APNIC Evaluation of Trial activities
	- Status of work items
	- Does this approach meet the objectives?
	- What are the implications of this form of certification of resources?
	- Impact assessment
		- •Service infrastructure, operational procedures
		- •Utility of the authentication model
		- •Policy considerations
	- Recommendations for production deployment

APNIC

# Credit where credit is due…..

- The design and implementation team involved in this trial:
	- –George Michaelson
	- Rob Loomans
	- Geoff Huston
	- –Randy Bush
	- Rob Austein
	- Rob Kisteleki
	- Steve Kent
	- –Russ Housley

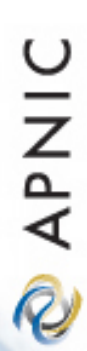

**PNIC** 

### Thank You

### Questions?